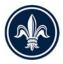

## WHERE ARE STRS ALLOWED?

| KE | <ul> <li>STR is prohibited in the Garden District, Riverfront Overlay, Bywater and Marigny sub-districts</li> <li>The 25% cap does not apply to buildings that front Canal St between the river and Rampart St.</li> </ul> |        |                                |                                                                       |                                                               |  |
|----|----------------------------------------------------------------------------------------------------|--------|--------------------------------|-----------------------------------------------------------------------|---------------------------------------------------------------|--|
|    | STR license type not permitted                                                                                                    |        |                                | *                                                                     | STR limited to 1 or 25% of units on lot, whichever is greater |  |
| ✓  | STR license type permitted                                                                                                    |        | ^                              | No STR on 1st floor of multi-story bldgs with residential units above |                                                               |  |
| С  | STF                                                                                                    | R lice | ense type is a conditional use | •                                                                     | Limit of 1 RSTR-Large or 1 Principal B & B per blockface      |  |

| ZONE   | RSTR –<br>SMALL &<br>PARTIAL | RS TR –<br>LARGE | CSTR        |
|--------|------------------------------|------------------|-------------|
| HMC-1  | ✓                            | ✓                | C^ *        |
| HMC-2  | ✓                            | ✓                | <b>√</b> ^★ |
| HM-MU  | ✓                            | ✓                | <b>√</b> ^★ |
| HMR-1  | ✓                            | C♦               |             |
| HMR-2  | ✓                            | C♦               |             |
| HMR-3  | ✓                            | C♦               |             |
| HU-B1  | ✓                            | ∕◆               |             |
| HU-B1A | ✓                            | √♦               |             |
| HU-MU  | ✓                            | √♦               | √ ★         |
| HU-RD1 | ✓                            |                  |             |
| HU-RD2 | ✓                            |                  |             |
| HU-RM1 | ✓                            | <                |             |
| HU-RM2 | ✓                            |                  |             |
| HU-RS  | ✓                            |                  |             |
| M-MU   | ✓                            | ✓                | √ ★         |
| R-RE   | ✓                            |                  |             |
| S-LRS1 | ✓                            |                  |             |
| S-LRS2 |                              |                  |             |
| S-LRS3 |                              |                  |             |
| S-RD   | ✓                            |                  |             |
| S-RM1  | ✓                            |                  |             |
| S-RM2  | ✓                            |                  |             |
| S-RS   | ✓                            |                  |             |
| VCC-A  |                              |                  |             |
| VCC-2  |                              |                  |             |
| VCE    | ✓                            | ✓                | <b>√</b> ∧  |
| VCE-1  |                              |                  |             |
| VCP    |                              |                  |             |
| VCR-1  |                              |                  |             |
| VCR-2  |                              |                  |             |
| VCS    |                              |                  |             |
| VCS-1  |                              |                  |             |
| BIP    |                              |                  | √^★         |

| ZONE   | RSTR –<br>SMALL &<br>PARTIAL | RSTR –<br>LARGE     | CSTR        |
|--------|------------------------------|---------------------|-------------|
| C-1    |                              |                     | <b>√^</b> ≭ |
| C-2    |                              |                     | √^≭         |
| C-3    |                              |                     | √^★         |
| CBD-1  | ✓                            | ✓                   | √ ^★        |
| CBD-2  | ✓                            | ✓                   | √ ^★        |
| CBD-3  | ✓                            | ✓                   | √^*         |
| CBD-4  |                              |                     | √^≭         |
| CBD-5  | ✓                            | ✓                   | C ^*        |
| CBD-6  | ✓                            | ✓                   | √ ^★        |
| CBD-7  |                              |                     | √ ^★        |
| EC     | ✓                            |                     | ✓           |
| HI     |                              |                     | C^*         |
| LI     |                              |                     | √^≭         |
| LS     |                              |                     | ✓           |
| MC     |                              |                     | ✓           |
| MI     |                              |                     | С           |
| MS     |                              |                     | <b>√^</b> ★ |
| MU-1   | ✓                            | ♦</td <td>√ ^★</td> | √ ^★        |
| MU-2   | ✓                            | √ ♦                 | √ ^★        |
| S-B1   |                              |                     |             |
| S-B2   |                              |                     | <b>√^</b> ★ |
| S-LB1  | ✓                            | ✓                   |             |
| S-LB2  | ✓                            | ✓                   | <b>√^</b> ★ |
| S-LC   | ✓                            | ✓                   | √^★         |
| S-LM   |                              |                     | √^★         |
| S-LP   |                              |                     |             |
| S-MU   | ✓                            |                     |             |
| S-LRD1 |                              |                     |             |
| S-LRD2 | С                            |                     |             |
| S-LRM1 | C<br>C                       |                     |             |
| S-LRM2 | С                            |                     |             |
| GPD    |                              |                     | C^*         |

## How to Find the Zone of a Property

Enter **property.nola.gov** into your internet browser. Use the Search Button on the top right to search for an address. The Zoning District will be displayed at the bottom of the screen along with overlay information. Refer to that Zoning District on the chart above to see what parking requirements may apply.

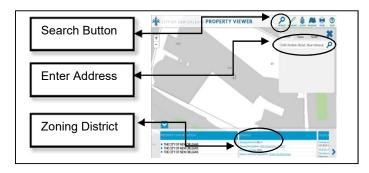

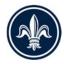

## SHORT TERM RENTAL PARKING REQUIREMENTS

## How to Find the Zone of a Property

Enter property.nola.gov into your internet browser. Use the Search Button on the top right to search for an address. The Zoning District will be displayed at the bottom of the screen once the map zooms in on the property. Refer to that Zoning District on the chart above to see what parking requirements may apply.

| ZONE           | RSTR –<br>SMALL &<br>PARTIAL | RSTR –<br>LARGE | CSTR                                    |
|----------------|------------------------------|-----------------|-----------------------------------------|
| HMC-1          | ~~~~~                        | ~~~~~           | ~~~~~~~~~~~~~~~~~~~~~~~~~~~~~~~~~~~~~~~ |
| HMC-2          | ////////                     | XXXXX           | ######                                  |
| HM-MU          | ////////                     | XXXXX           | XXXXX                                   |
| HMR-1          | ~~~~~                        | ~~~~~           |                                         |
| HMR-2          | ~~~~~                        | ~~~~~           |                                         |
| HMR-3          | ~~~~~                        | ~~~~~           |                                         |
| HU-B1          | ////////                     | XXXXX           |                                         |
| HU-B1A         | ~~~~~                        | ~~~~~           |                                         |
| HU-MU          | ////////                     | XXXXX           | +++++                                   |
| HU-RD1         | ////////                     |                 |                                         |
| HU-RD2         | ////////                     |                 |                                         |
| HU-RM1         | ////////                     | XXXXX           |                                         |
| HU-RM2         | ////////                     | XXXXX           |                                         |
| HU-RS          | ////////                     |                 |                                         |
| M-MU           | ////////                     | XXXXX           | XXXXX                                   |
| R-RE           | ////////                     |                 |                                         |
| S-LRS1         | ////////                     |                 |                                         |
| S-LRS2         |                              |                 |                                         |
| S-LRS3         |                              |                 |                                         |
| S-RD           | ////////                     |                 |                                         |
| S-RM1          | ////////                     |                 |                                         |
| S-RM2          | ////////                     |                 |                                         |
| S-RS           | ////////                     |                 |                                         |
| VCC-A          |                              |                 |                                         |
| VCC-2          |                              |                 |                                         |
| VCE            | ~~~~~                        | ~~~~~           | ~~~~~                                   |
| VCE-1          |                              |                 |                                         |
| VCP            |                              |                 |                                         |
| VCR-1<br>VCR-2 |                              |                 |                                         |
| VCR-2<br>VCS   |                              |                 |                                         |
| VCS-1          |                              |                 |                                         |
| BIP            |                              |                 | XXXXX                                   |

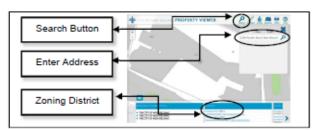

| ZONE   | RSTR –<br>SMALL &<br>PARTIAL | RSTR –<br>LARGE | CSTR  |
|--------|------------------------------|-----------------|-------|
| C-1    |                              |                 | XXXXX |
| C-2    |                              |                 | ===== |
| C-3    |                              |                 | XXXXX |
| CBD-1  | ~~~~~                        | ~~~~~           | ~~~~~ |
| CBD-2  | ~~~~~                        | ~~~~~           | ~~~~~ |
| CBD-3  | ~~~~~                        | ~~~~~           | ~~~~~ |
| CBD-4  |                              |                 | ~~~~~ |
| CBD-5  | ~~~~~                        | ~~~~~           | ~~~~~ |
| CBD-6  | ~~~~~                        | ~~~~~           | ~~~~~ |
| CBD-7  |                              |                 | ~~~~~ |
| EC     | ////////                     |                 | XXXXX |
| HI     |                              |                 | XXXXX |
| LI     |                              |                 | XXXXX |
| LS     |                              |                 | XXXXX |
| MC     |                              |                 | XXXXX |
| MI     |                              |                 | XXXXX |
| MS     |                              |                 | XXXXX |
| MU-1   | ////////                     | XXXXX           | +++++ |
| MU-2   | ////////                     | XXXXX           | XXXXX |
| S-B1   |                              |                 |       |
| S-B2   |                              |                 | XXXXX |
| S-LB1  | ////////                     | XXXXX           |       |
| S-LB2  | ////////                     | XXXXX           | XXXXX |
| S-LC   | ////////                     | XXXXX           | XXXXX |
| S-LM   |                              |                 | XXXXX |
| S-LP   |                              |                 |       |
| S-MU   | ////////                     |                 |       |
| S-LRD1 |                              |                 |       |
| S-LRD2 | ////////                     |                 |       |
| S-LRM1 | ////////                     |                 |       |
| S-LRM2 | ////////                     |                 |       |
| GPD    |                              |                 | XXXXX |

| KEY                                                  |                                        |         |                                                             |
|------------------------------------------------------|----------------------------------------|---------|-------------------------------------------------------------|
|                                                      |                                        | ####### | No additional parking needed if unit is under 3,000 sq ft * |
|                                                      | STR not permitted                      | ++++++  | No additional parking needed if unit is under 5,000 sq ft * |
| ~~~~~~                                               | No parking required for STR            | =====   | On-street parking may substitute for off-street parking *   |
| ////////                                             | No additional parking required for STR | XXXXX   | 1 off-street parking space per 2 guest bedrooms required    |
| the sector of the sector built a Zanian Dependence t |                                        |         |                                                             |

\* requires a parking review by the Zoning Department